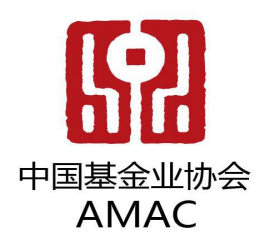

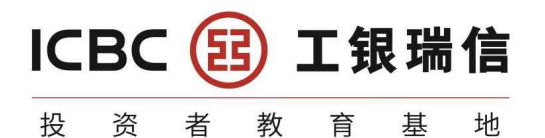

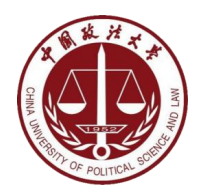

# **3. MySQL**介绍

# 讲师:工银瑞信金融科技创新中心 孙凯锋

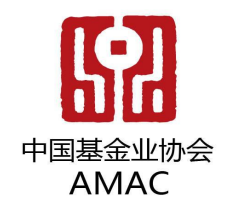

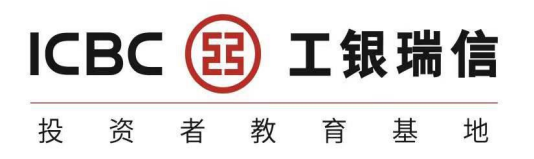

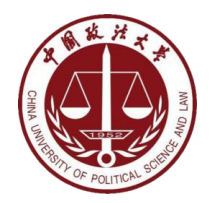

#### 带你走进**SQL**的世界

# **3. MySQL**介绍

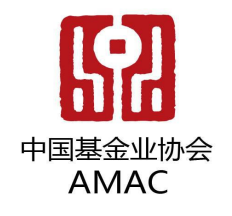

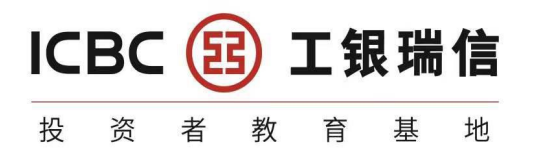

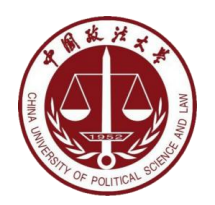

# **3.1 MySQL**概述

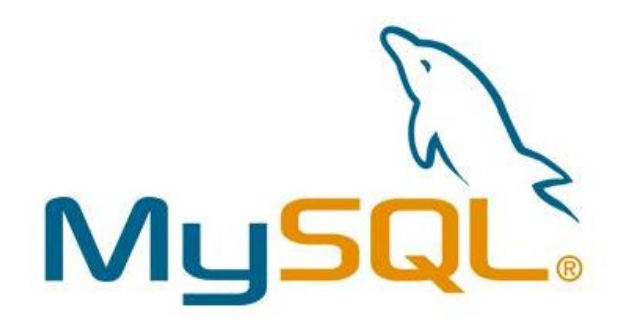

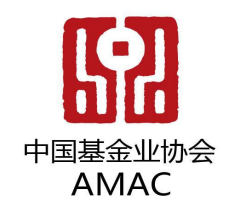

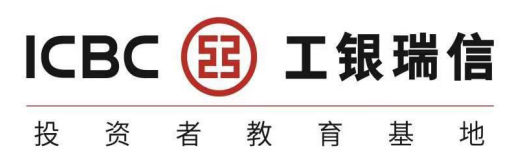

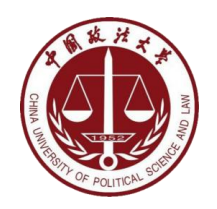

# **3.1.1MySQL** 概述

- MySQL是一个开放源代码的关系型数据库管理系统,由瑞典MySQL AB(创始人Michael Widenius)公司1995年开发,迅速成为开源数据库的 **No.1**。
- 2008被Sun 收购(10亿美金),2009年Sun被Oracle 收购。MariaDB 应运而生。( MySQL 的创造者担心 MySQL 有闭源的风险, 因此创建了 MySQL 的分支项目 MariaDB ) and the contract of  $\mathcal{L}$  and  $\mathcal{L}$  and  $\mathcal$
- MySQL6.x 版本之后分为社区版和商业版。
- MySQL是一种关联数据库管理系统,将数据保存在不同的表中,而不是将所有数据放在一 个大仓库内,这样就增加了速度并提高了灵活性。
- MySQL是**开源**的,所以你不需要支付额外的费用。
- MySQL是可以定制的,采用了GPL(GNU General Public License) 协议,你可以修改 源码来开发自己的MySQL系统。
- MySQL支持**大型的数据库**。可以处理拥有**上千万条记录**的大型数据库。
- MySQL支持5000万条记录的数据仓库,32位系统表文件最大可支持4GB ,64位系统支持 最大的表文件为8TB 。
- MySQL使用标准的**SQL**数据语言形式。
- MySQL可以允许运行于多个系统上,并且支持多种语言。这些编程语言包括C、C++、 Python、Java、Perl、PHP和Ruby等。

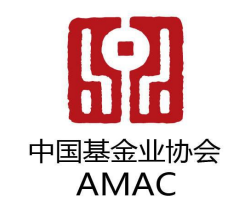

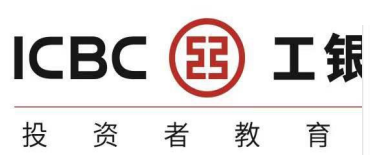

# 3.1.2 MySQL发展史重大事<sup>pavid Axmark, Allan Larsson和Micheal Widenius成立了<br>Access Method)存储图像标准图像(Indexed Sequential Micheal Widenius航ppavid Axmark–äbttr. St</sup>

- ${\sf MySQL}$ 的历史就是整个互联网的发 ${\sf W}$ 。  $\cong$   $\mathbb{Z}$   $\cong$   $\mathbb{Z}$   $\cong$   $\cong$   $\operatorname{Mod}_{\mathbb{Z}}$   $\cong$   $\operatorname{Mod}_{\mathbb{Z}}$   $\cong$   $\operatorname{Mod}_{\mathbb{Z}}$   $\cong$   $\operatorname{Mod}_{\mathbb{Z}}$   $\cong$   $\operatorname{Mod}_{\mathbb{Z}}$   $\cong$   $\operatorname{Mod}_{\mathbb{Z}}$   $\cong$   $\operatorname{Mod}_{\mathbb{Z}}$   $\cong$   $\con$ 展史。
- 互联网业务从社交领域、电商领域 到金融领域的发展,推动着应用对 WebState Manager Manager Manager Manager Manager Manager Manager Manager Manager Ma 数据库的需求提升,对传统的数据 库服务能力提出了挑战。高并发、 、易扩展的需求,促进了MySQL的 <sub>MySQLAB公司版Sun公司以JOZ美数购。</sub> 长足发展。

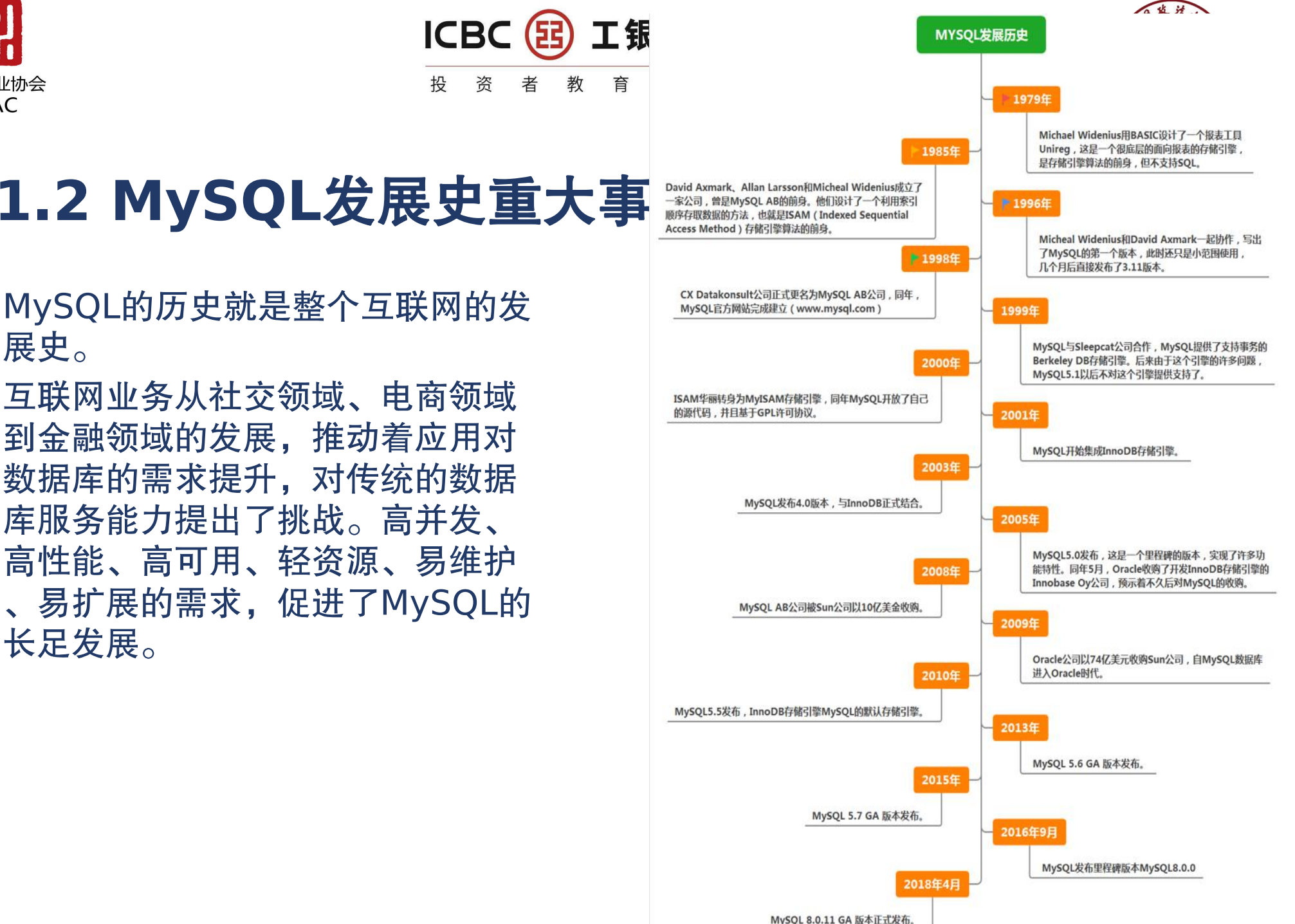

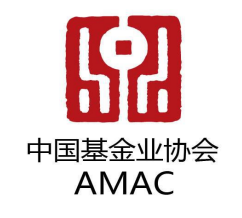

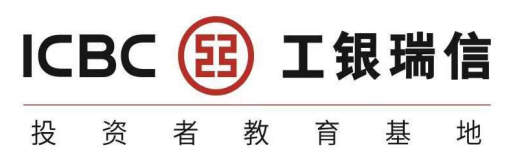

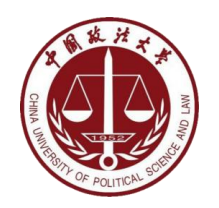

# **3.1.3** 关于**MySQL 8.0**

- MySQL从5.7版本直接跳跃发布了**8.0**版本,可见这是一个令人兴奋的 里程碑版本。
- MySQL 8版本在功能上做了显著的改进与增强,开发者对MySQL的源 代码进行了重构,最突出的一点是多**MySQL Optimizer**优化器进行 了改进
- 不仅在速度上得到了改善,还为用户带来了更好的性能和更棒的体验。

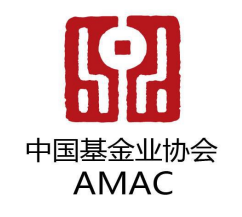

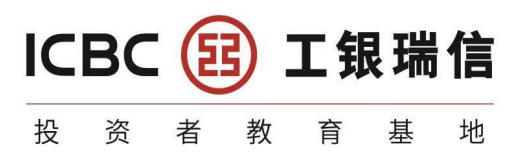

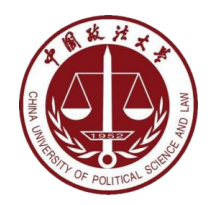

# **3.1.4 Why choose MySQL?**

- almlu **You Tube** ebay Google facebook **P** PayPal **CISCO**  $\vert \textbf{U} \vert$ **NETFLIX** Walmart : **Linked** in TESLA **GitHub Booking.com** UBER **Tencent**  $H M$ Zappose **Pay m** Flipkart F WeChat 腾讯 Alibaba.com
- 为什么如此多的厂商要选用MySQL?大概总结的原因主要有以下几点:
- 1. 开放源代码,使用成本低。
- 2. **性能卓越,**服务稳定。
- 3. 软件体积小,使用简单,并且易于维护。
- 4. 历史悠久,社区用户非常活跃,遇到问题可以寻求帮助。
- 5. 许多互联网公司在用,经过了时间的验证。

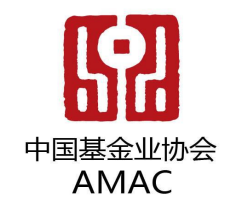

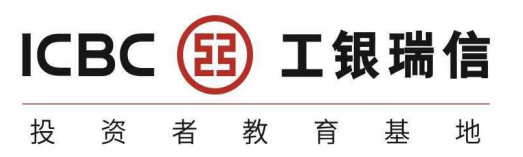

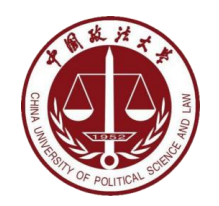

#### **3.1.5 Oracle vsMySQL**

- Oracle 更适合**大型跨国企业的使用**, 因为他们对费用不敏感, 但是对性能要求以及安全性有 更高的要求。
- MySQL 由于其体积小、速度快、总体拥有成本低,可处理上千万条记录的大型数据库,尤 其是开放源码。
- 这一特点,使得很多互联网公司、中小型网站选择了MySQL作为网站数据库(**Facebook**, **Twitter**,**YouTube**,阿里巴巴**/**蚂蚁金服,去哪儿,美团外卖,腾讯)。

#### • 去**IOE**之路(**IBM**、**Oracle**、**EMC)**

- IOE 第一个指IT架构的更新换代,具体说就是以IBM为代表的主机、以ORACLE为代表的关系型数据库,以及以 EMC为代表的高端存储设备,被新型的云计算技术所替换,也就是常说的"云化"。
- 第二个是指针对外国IT设备,特别是美国产品的"严打",减少甚至不再购买IBM、ORACLE、EMC等企业的产品 。早在十多年前,中国移动就着手研究业务支撑系统的云化演进问题。那时候虚拟化技术已经在系统中广泛应用;
- 自2013年棱镜门事件之后,我国政府已经意识到政府数据安全的重要性,也加强了政府数据安全方面的工作,有 报道称,思科、IBM、谷歌、高通、英特尔、苹果、甲骨文、微软并称为美国的"八大金刚",他们一方面与美国 政府、军队保持着紧密的联系;另一方面在中国长驱直入,占据众多关键领域,导致美国情报部门通过这些设备、 软件、网络获取信息,给中国的信息安全带来巨大威胁。"去IOE"与设备采购国产化、自主研发等口号挂钩。
- 目前我国正在经历信创(信创"二字来源于"信息技术应用创新工作委员会",信创产业以信息技术产业为根基,通过 科技创新,构建国内信息技术产业生态体系,是实现国家十四五规划发展目标的重要抓手)

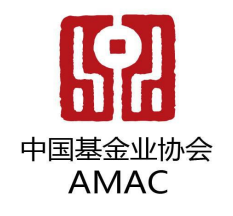

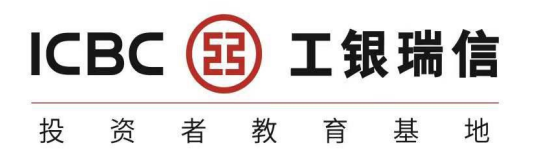

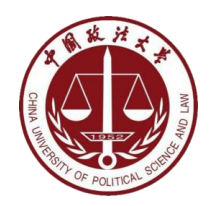

# **3.2** 关系型数据库设计规则

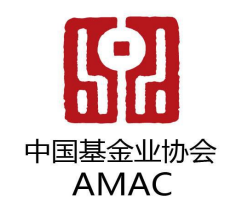

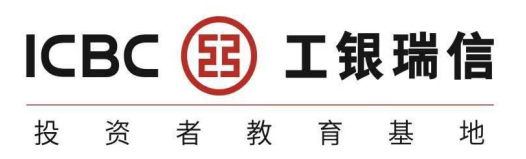

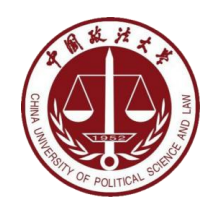

# **3.2.1** 设计规则

- 关系型数据库的典型数据结构就是数据表,这些数据表的组成都是结 构化的(Structured)。
- 将数据放到表中,表再放到库中。
- 一个数据库中可以有多个表,每个表都有一个名字,用来标识自己。 表名具有唯一性。
- 表具有一些特性,这些特性定义了数据在表中如何存储,类似Java和 Python中"类"的设计。

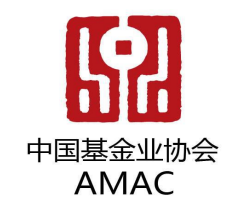

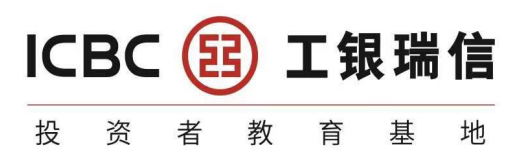

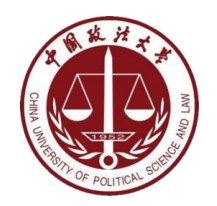

#### **3.2.2** 表、记录、字段

- E-R ( entity-relationship, 实体-联系)模型中有三个主要概念是: 实体集、属 性、联系集。
- 一个实体集(class)对应于数据库中的一个表(table),一个实体(instance )则对应于数据库表中的一行(row),也称为一条记录(record)。一个属性( attribute)对应于数据库表中的一列(column),也称为一个字段(field)。

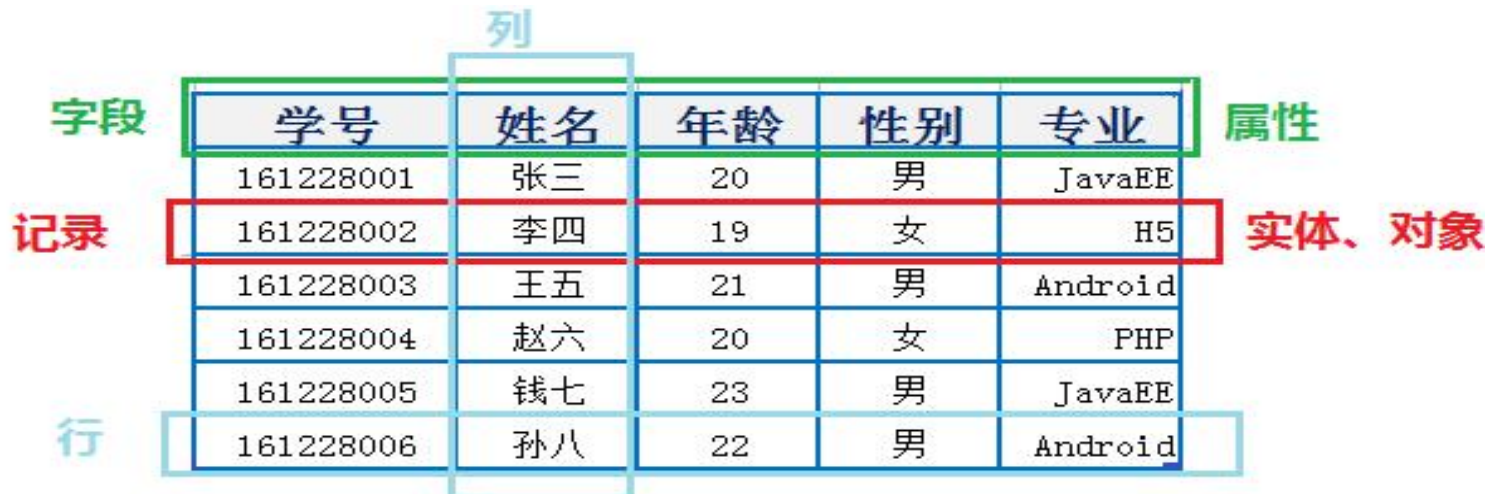

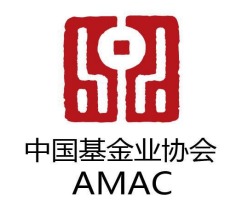

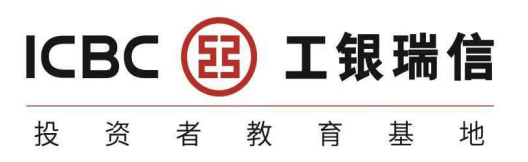

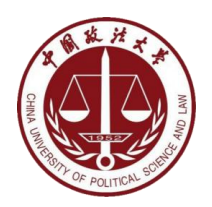

# **3.2.3 ORM**思想

- ORM思想 (Object Relational Mapping)体现:
- 数据库中的一个表 <---> Java或Python中的一个类
- 表中的一条数据 <---> 类中的一个对象(或实体)
- 表中的一个列 <----> 类中的一个字段、属性(field)

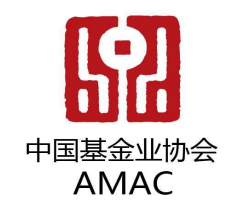

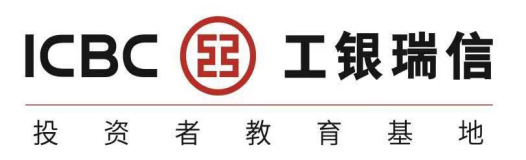

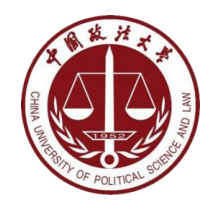

#### **3.2.4** 表的关联关系

- 表与表之间的数据记录有关系(relationship)。现实世界中的各种实体以及实体之 间的各种联系均用关系模型来表示。
- 四种:一对一关联、一对多关联、多对多关联、自我引用

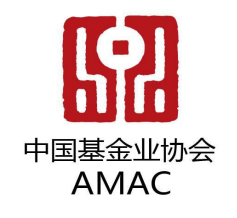

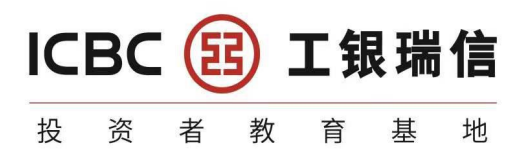

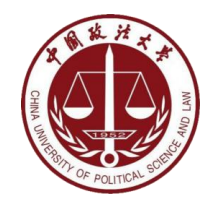

#### **3.2.4.1** 一对一关联(**one-to-one**)

- 在实际的开发中应用不多,因为一对一可以创建 成一张表。
- 举例:设计学生表:学号、姓名、手机号码、班 级、系别、身份证号码、家庭住址、籍贯、紧急 联系人、...
- 拆为两个表:两个表的记录是一一对应关系。
- 基础信息表(常用信息):学号、姓名、手机号 码、班级、系别
- 档案信息表(不常用信息):学号、身份证号码 、家庭住址、籍贯、紧急联系人、...
- 两种建表原则:
- 外键唯一:主表的主键和从表的外键(唯一), 形成主外键关系,外键唯一。
- 外键是主键:主表的主键和从表的主键,形成主 外键关系。

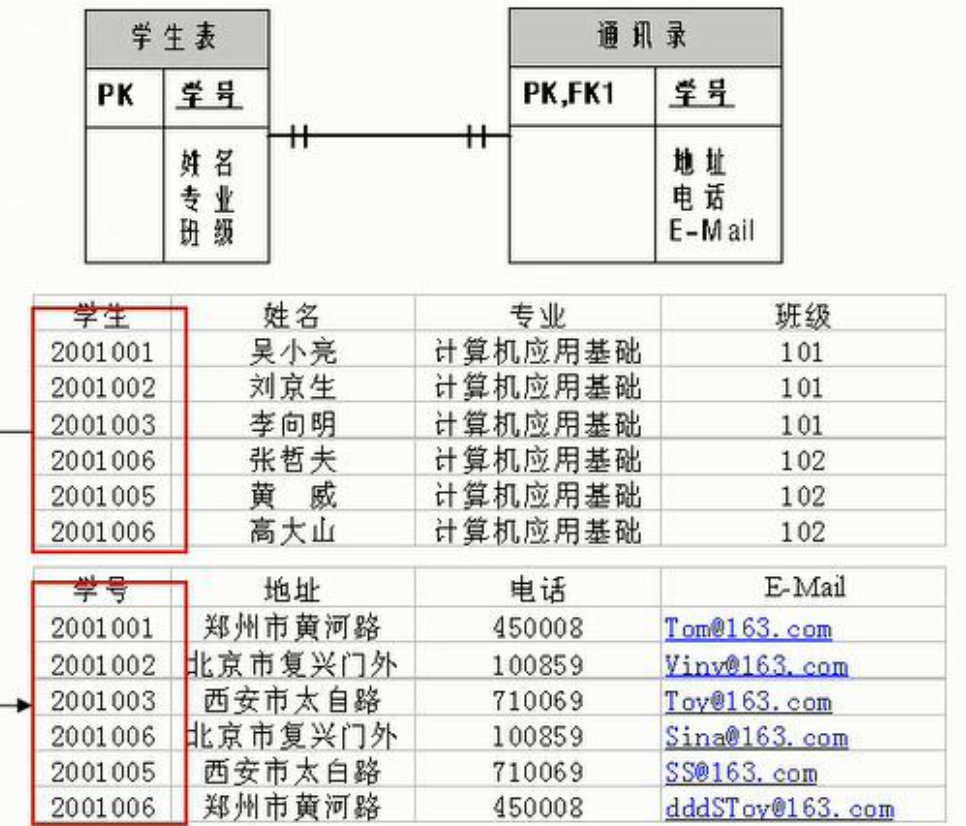

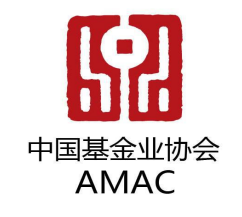

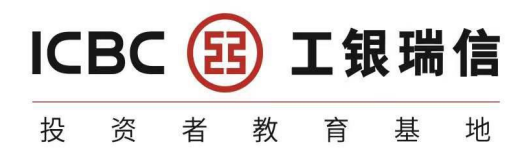

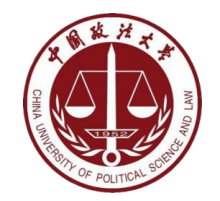

#### **3.2.4.2** 一对多关系(**one-to-many**)

- 和商品表, 部门表和员工表。
- 举例:
- 员工表:编号、姓名、...、所属部门
- 部门表:编号、名称、简介
- 一对多建表原则:在从表(多方)创建一个字 段,字段作为外键指向主表(一方)的主键

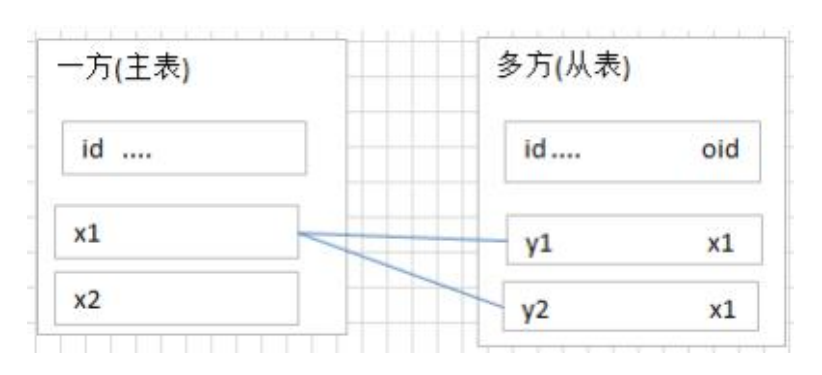

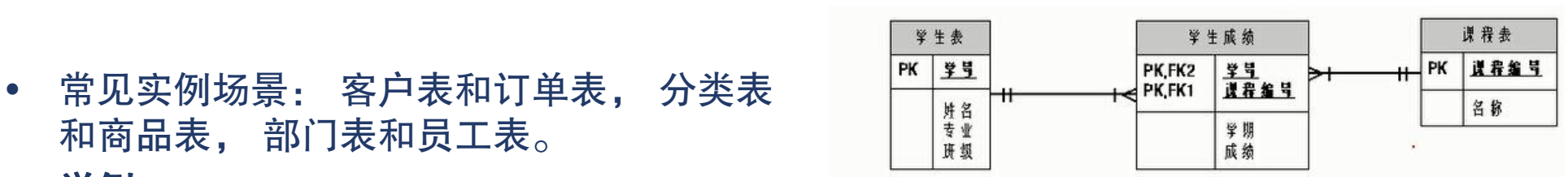

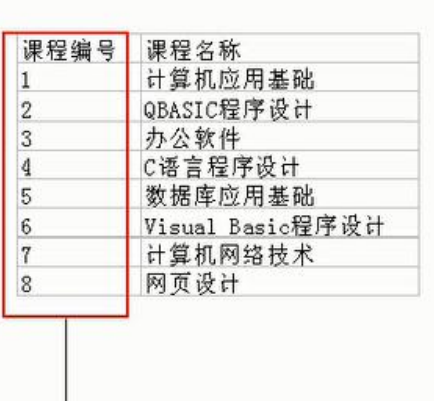

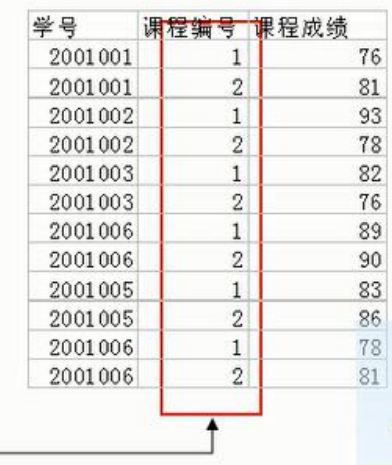

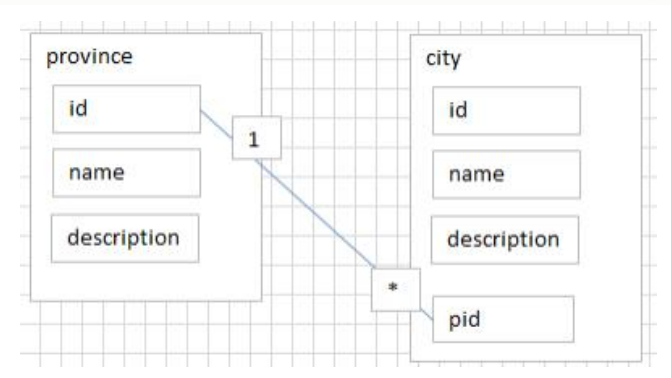

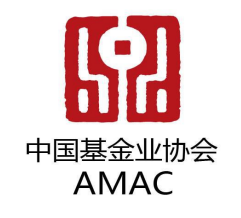

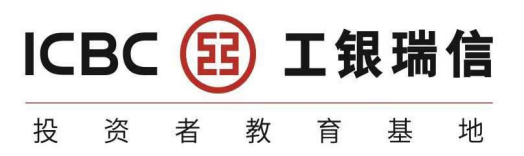

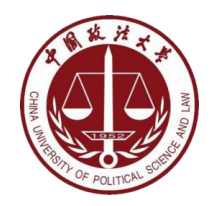

# **3.2.4.3** 多对多(**many-to-many**)

• 要表示多对多关系,必须创建第三个表,该表通常称为联接表,它将 多对多关系划分为两个一对多关系。将这两个表的主键都插入到第三 个表中。

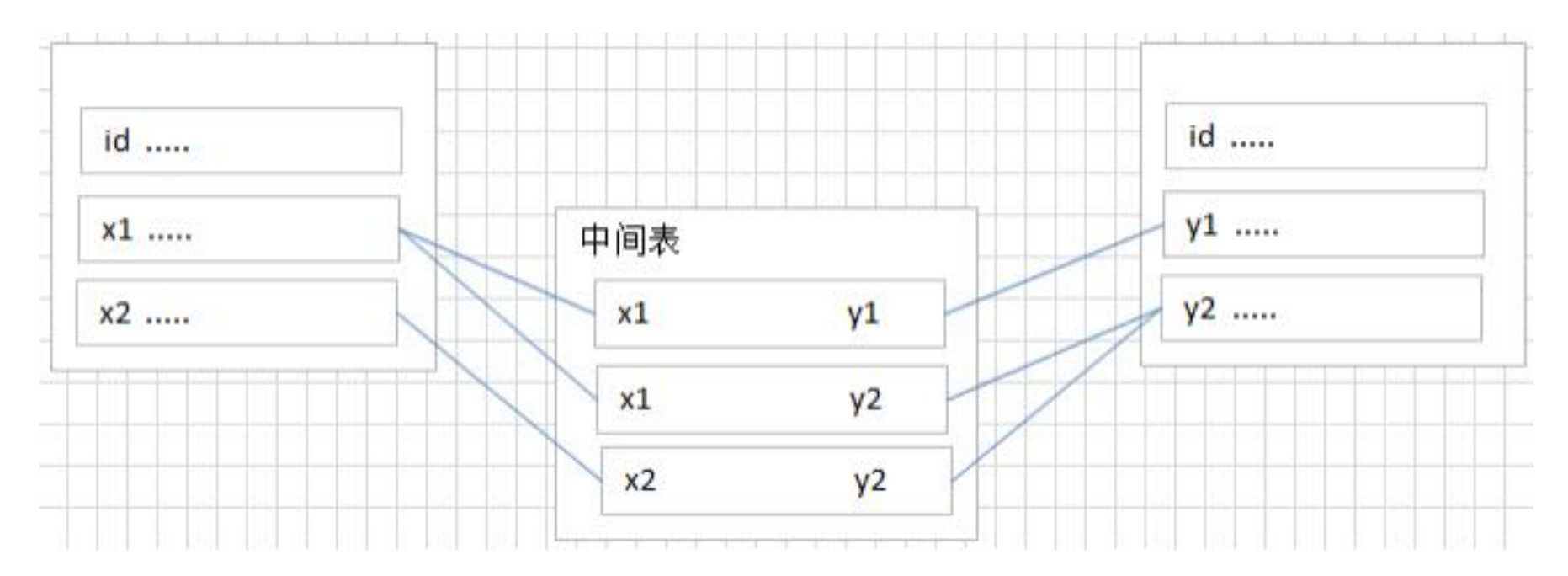

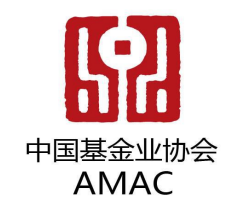

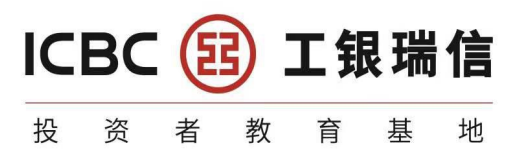

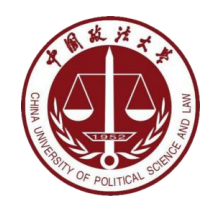

# 多对多(**many-to-many**)

- 举例1:学生**-**课程
- 学生信息表:一行代表一个学生的信息(学号、姓名、手机号码、班级、系别...)
- 课程信息表:一行代表一个课程的信息(课程编号、授课老师、简介...)
- 选课信息表:一个学生可以选多门课,一门课可以被多个学生选择

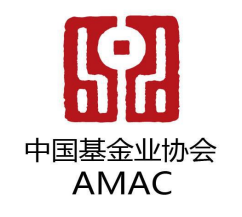

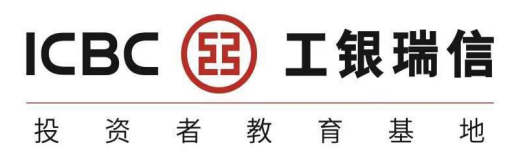

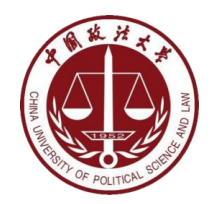

# 多对多(**many-to-many**)

- 举例**2**:产品**-**订单
- "订单"表和"产品"表有一种多对多的关系,这种关系是通过与"订单明细"表建立两个一对多关系 来定义的。一个订单可以有多个产品,每个产品可以出现在多个订单中。
- **产品表:"**产品"表中的每条记录表示一个产品。
- 订单表: "订单"表中的每条记录表示一个订单。
- 订单明细表:每个产品可以与"订单"表中的多条记录对应,即出现在多个订单中。一个订单可以与" 产品"表中的多条记录对应,即包含多个产品。

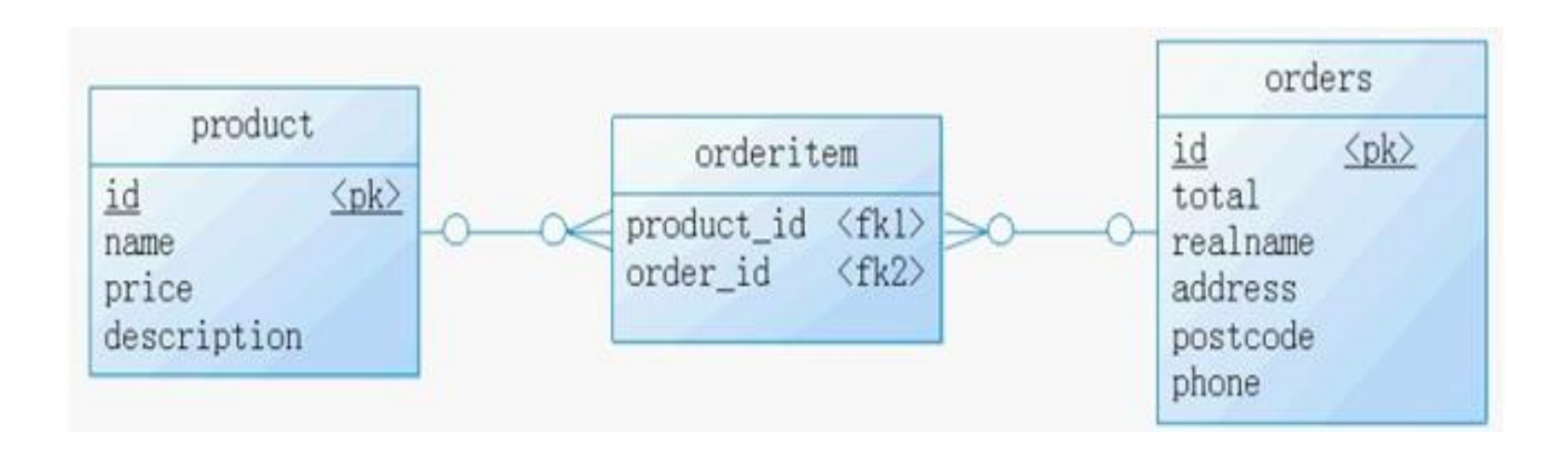

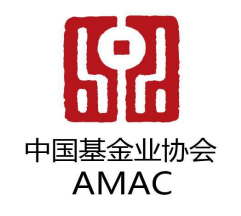

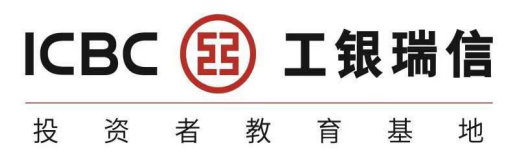

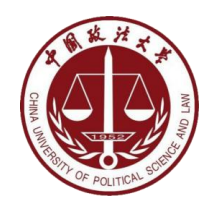

# 多对多(**many-to-many**)

- 举例3:用户**-**角色
- 多对多关系建表原则:需要创建第三张表,中间表中至少两个字段,这两个字段分 别作为外键指向各自一方的主键。

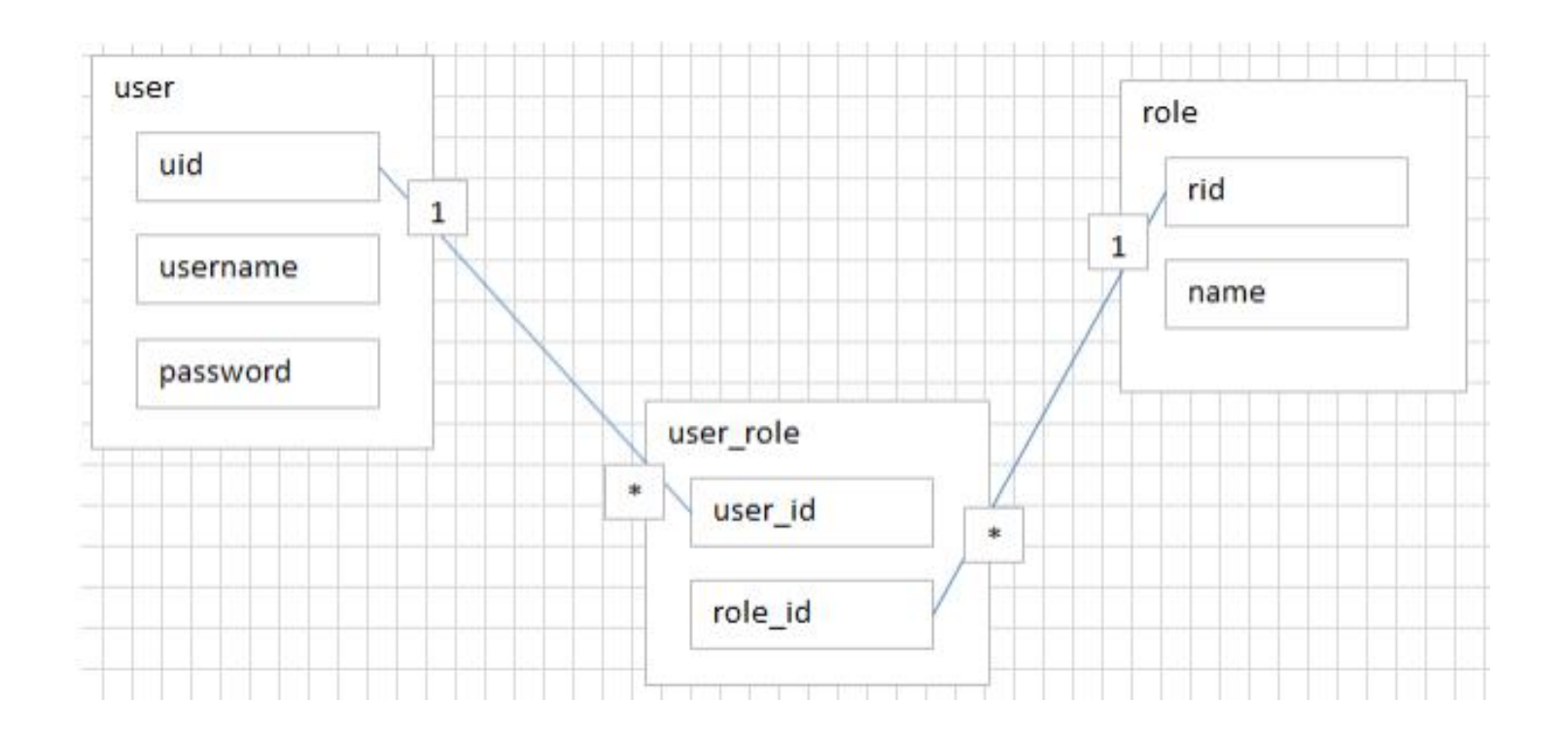

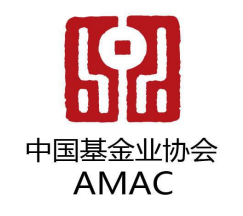

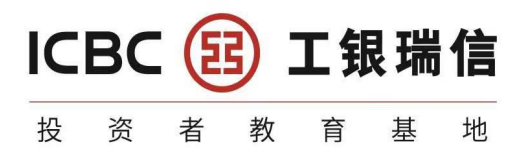

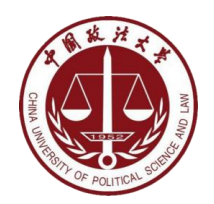

# 自我引用**(Self reference)**

- 员工编号 主管编号 | 员工表
- 103 101 PK 员工编号
- 104 103 | | | 姓名
- 105 103

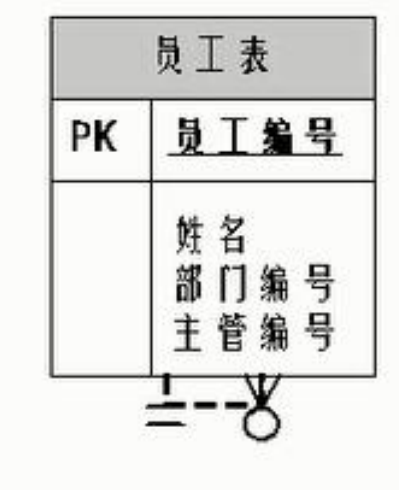

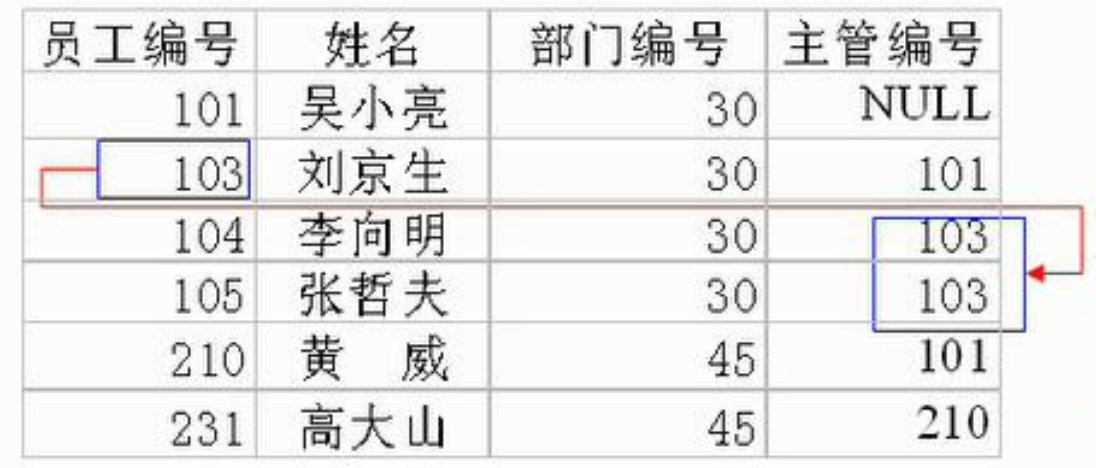

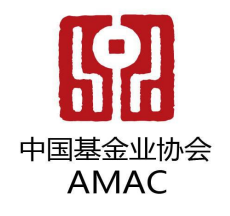

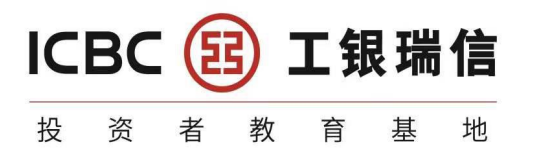

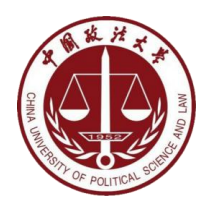

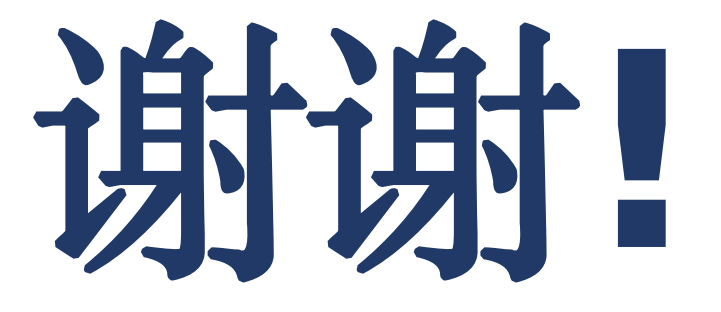